# Abbott MRI Ready System: MRI Scan Clinician Checklist

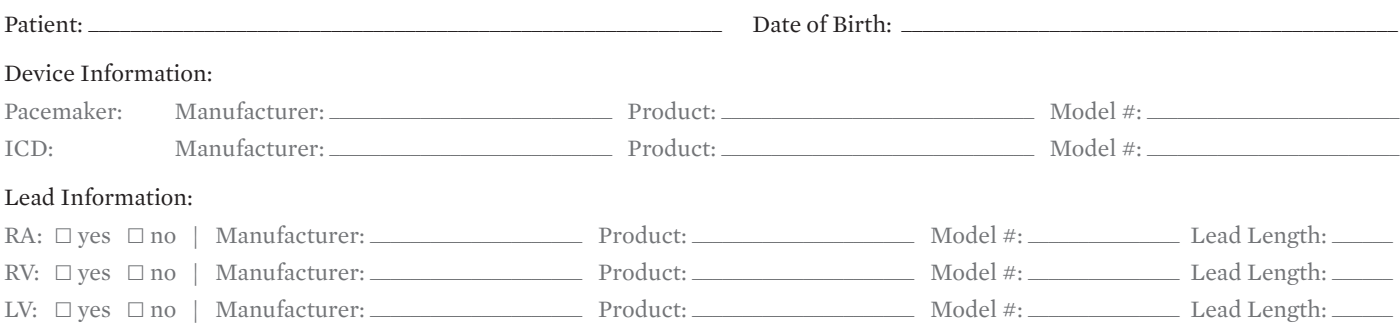

### **STEPS FOR AN MRI SCAN<sup>a</sup> CARDIOLOGY DEPARTMENT**

Physician Signature:\_\_\_\_\_\_\_\_\_\_\_\_\_\_\_\_\_\_\_\_\_\_\_\_\_\_\_\_\_\_\_\_\_\_\_\_\_\_\_\_\_\_\_

Date: \_\_\_\_\_\_\_\_\_\_\_\_\_\_\_\_\_\_\_\_\_\_\_\_\_\_\_\_\_\_\_\_\_\_\_\_\_\_\_\_\_\_\_\_\_\_\_\_\_\_\_\_\_\_\_\_\_

### Please refer to the Abbott MRI Ready Systems Manual at https://medical.abbott/manuals

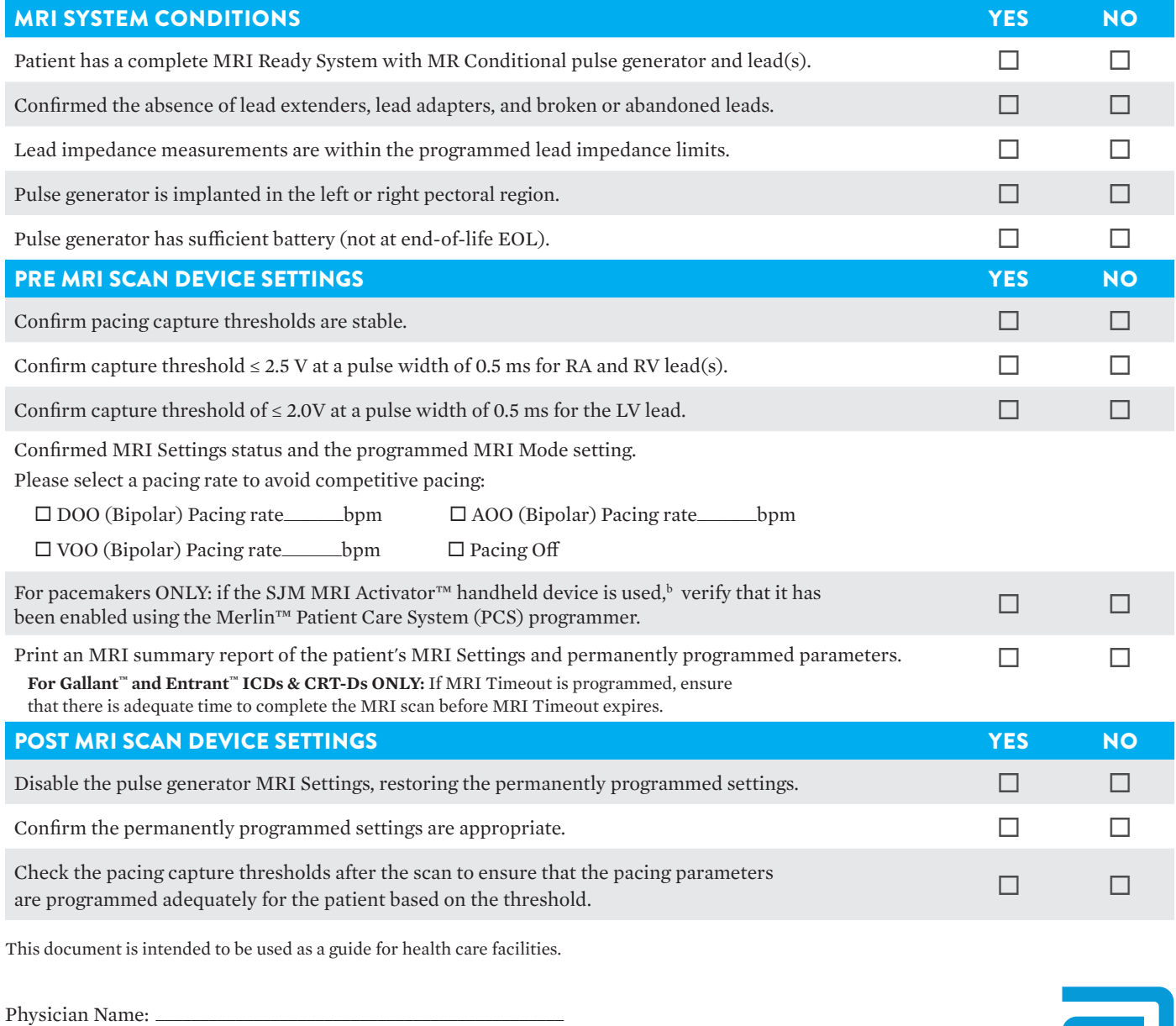

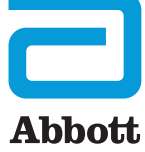

# STEPS FOR AN MRI SCAN<sup>a</sup> RADIOLOGY DEPARTMENT

Please refer to the Abbott MRI Ready Systems Manual at https://medical.abbott/manuals

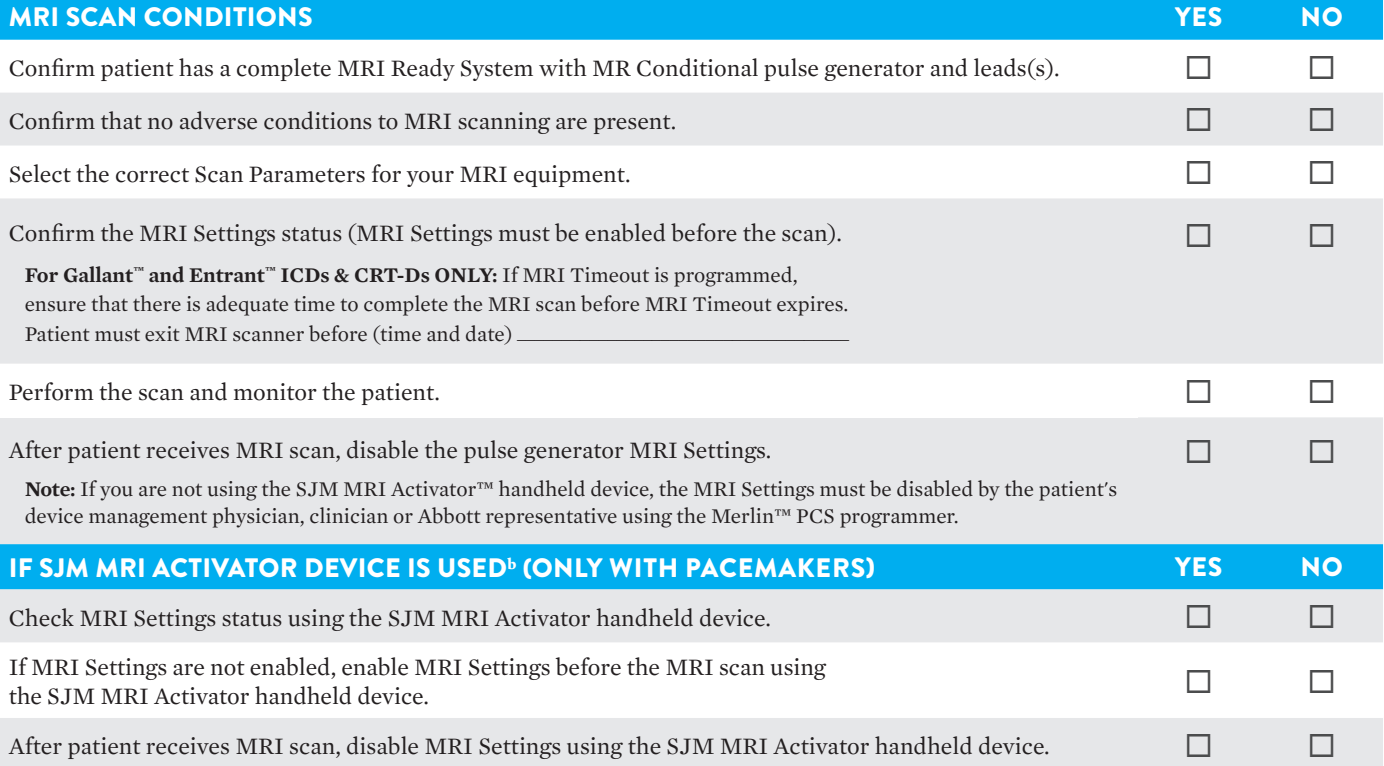

#### **Technical Support**

Abbott maintains 24-hour phone lines for technical questions and support: 1-818-362-6822 1-800-722-3774 (toll-free within North America) +46 8 474 4147 (Sweden) + 61 2 9936 1200 (Australia) medical.abbott/manuals

For additional assistance, call your local Abbott representative.

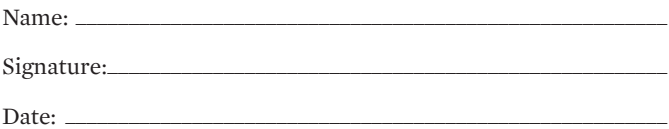

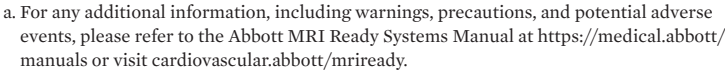

b. Do not bring any external devices, such as a Merlin<sup>TM</sup> PCS Programmer, SJM Activator<sup>TM</sup> device or a smart phone or tablet running a mobile application, into the scanner magnet room (Zone IV).

This document is intended to be used as a guide for health care facilities.

#### **Abbott**

One St. Jude Medical Dr., St. Paul, MN 55117 USA, Tel: 1 651 756 2000 Abbott.com

#### **Rx Only**

**Brief Summary:** Prior to using these devices, please review the Instructions for Use for a complete listing of indications, contraindications, warnings, precautions, potential adverse events and directions for use.

™ Indicates a trademark of the Abbott group of companies.

© 2020 Abbott. All Rights Reserved. MAT-2005394 v1.0 | Item approved for Global use.

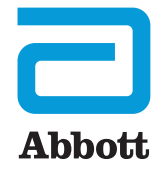